## تحليل الأبعاد (Aalyse dimensionnelle)

تستعمل طريقة تحليل الأبعاد للتحقق من تجانس العلاقات الفيزيائية وكذا البحث عن علاقات فيزيائية أخرى. 1- مفهوم البعد: - معرفة بعد مقدار (G) يعلم عن طبيعته الفيزيائية ويرمز لبعد المقدار بـ: [G] . . [G]=L مثال: إذا كان G طولا، نكتب . [ $G$ |العلاقة  $[G]$ | تمثل معادلة الأبعاد للمقدار [ كتابة معادلة أبعاد مقدار لا تتطلب اختيار نظام معين للوحدات. مثال: السمك e له بعد الطول ومنه  $[e] = [e]$  مهماً كانت الوحدة المستعملة. عندما نصل في كتابة معادلة الأبعاد لمقدار G إلى 1 =[6]، نقول أن G ليس له بعد، لكن يمكن أن تكون له وحدة.  $\alpha$  مثال: تقدر الزاوية في النظام الدولي للوحدات بالراديان (rad) و بعدها 1 أي  $[\alpha]$  لأنها نسبة بين بعدين  $\alpha=\frac{S}{P}$  $[\alpha] = \frac{[S]}{[R]} = \frac{L}{L} = 1$ حيثج طول القوس و ${\rm R}$  نصف قطر الدائر ة نقول عن معادلة أنها متجانسة إذا كان لطر فيها نفس البعد.

المقادير الأساسية في النظام الدولي للوحدات :

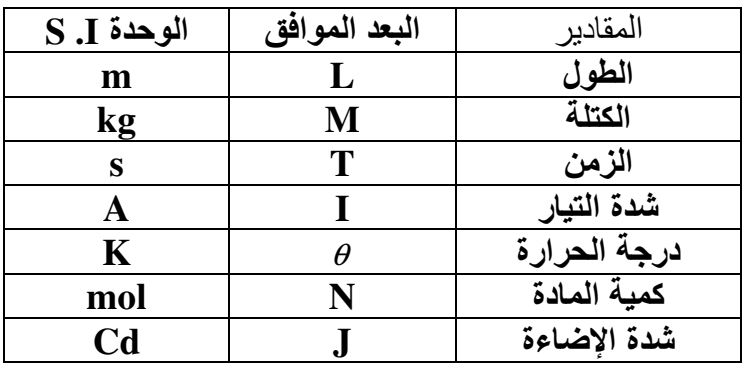

(ن إبعاد المقادير تحترم القواعد. التالية:  
\n– جعد جداء مقدارين يسوي جداء بعدي المقدارين : [A] [B] = [A][B]  
\n– جا لجداء و القسة: بعد جداء (قسم) يسواي ۴-ماء خدي المغدارين.  
\n– الجداء و القسة: بعد جداء (قسم) يسوي جداء(قسم) بعدي «ا (X) ليس بعدا.  
\n– الخداء و القسمة: بعد جداء (قسم) يسوي ۱۹) - جيث (x) ليس بعدا.  
\n– س**تعصلل التحليل الېعدي:**  
\n– ستععمال التحليل الېعدي:  
\n– ستععمال التحقق من: ماحيدة، معداد أو عبارة، بالتحقق من تجانسها وحسب الحالة، بتصحيدهه، اِذ لا يمکن أن تکون  
\n– و ستععلال التحقق من تجاتس العلاقة
$$
\mathbf{R} = \frac{[i][t]}{[u]} = \frac{[t][t]}{[u]} = [x]
$$
 و 2] من أجل المقاومة يكون لدينا: u = R : باتت<sup>1</sup> و باتالي:  
\n– تاتحقق من تجاتس العلاقة 
$$
i = C \frac{du}{dt}
$$
 |
$$
\text{Tr}[\text{C}] = [R][C]
$$
  
\n– 
$$
i = \frac{[u][t][t]}{[u]} = [t]
$$
  
$$
= \frac{[u][t][t]}{[u]} = [t]
$$
  
\n– 
$$
T = RC : \varphi
$$
 : 
$$
\text{R} = \frac{[u][t][t]}{[u]}
$$

مثال (2) : التحقق من تجانس العلاقة L/R:  $L = \frac{u_L}{di/} \Rightarrow [L] = \frac{[u]}{[I]}[T]$ كما نعلم أن: $\left[\frac{L}{R+r}\right] = \frac{[L]}{[R+r]}$  $R = \frac{u_R}{i} \Rightarrow [R] = \frac{[u_R]}{[I]} = \frac{[u]}{[I]}$  ولدينا أيضا: أي أن :  $\frac{L}{R+r} = [r]$  ومنه وحدة المقدار  $\frac{L}{R+r} = \frac{[u][T][I]}{[u]}$  هي الثانية.  $\tau$  : نصطلح على تسمية المقدار من  $\frac{L}{R\;+\;r}$  بثابت الزمن لثنائي القطب R L ، ونرمز له بالرمز  $\ast$ . مثال $\mathcal{I}_0=2\pi\sqrt{\frac{l}{\sigma}}$  التحقق من تجانس عبارة الدور لنواس بسيط $\pi\sqrt{\frac{l}{\sigma}}$  . . بعد العبارة الأولى للمساواة هي  $T = \left[T_0\right]$  . المعادلة بأبعاد العبارة الثانية تكتب كما يلي:  $\left[\sqrt{\frac{l}{\rho}}\right] = \frac{\sqrt{l}}{\sqrt{q}} = [l]^{\frac{1}{2}}[g]^{\frac{1}{2}}$  مع  $\left[l\right]^{\frac{1}{2}} = L^{\frac{1}{2}}$  $\sum \vec{F} = \vec{P} = m\vec{g}$  هـم العلم أن  $\vec{F} = m\vec{a}$  ،  $\sum \vec{F} = m\vec{a}$  $[P] = [m][g] = [m][a]$ اذن  $[g] = [a] = LT^{-2}$  بحبث أن  $L^{\frac{1}{2}}L^{-\frac{1}{2}}(T^{-2})^{-\frac{1}{2}}=T$  باستبدال $\bigl[ \iota \bigr]$  في المعادلة بالأبعاد  $\bigl[ \iota \bigr]^{1/2}$  ، نحصل على $T= T^{-\frac{1}{2}}(T^{-2})^{-\frac{1}{2}}$ المقدار  $\frac{l}{\alpha}$  المقدار  $\frac{l}{\alpha}=2\pi$  متجانس لأن عبارتي المعادلة لهما نفس البعد، الذي هو الزمن

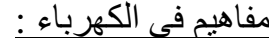

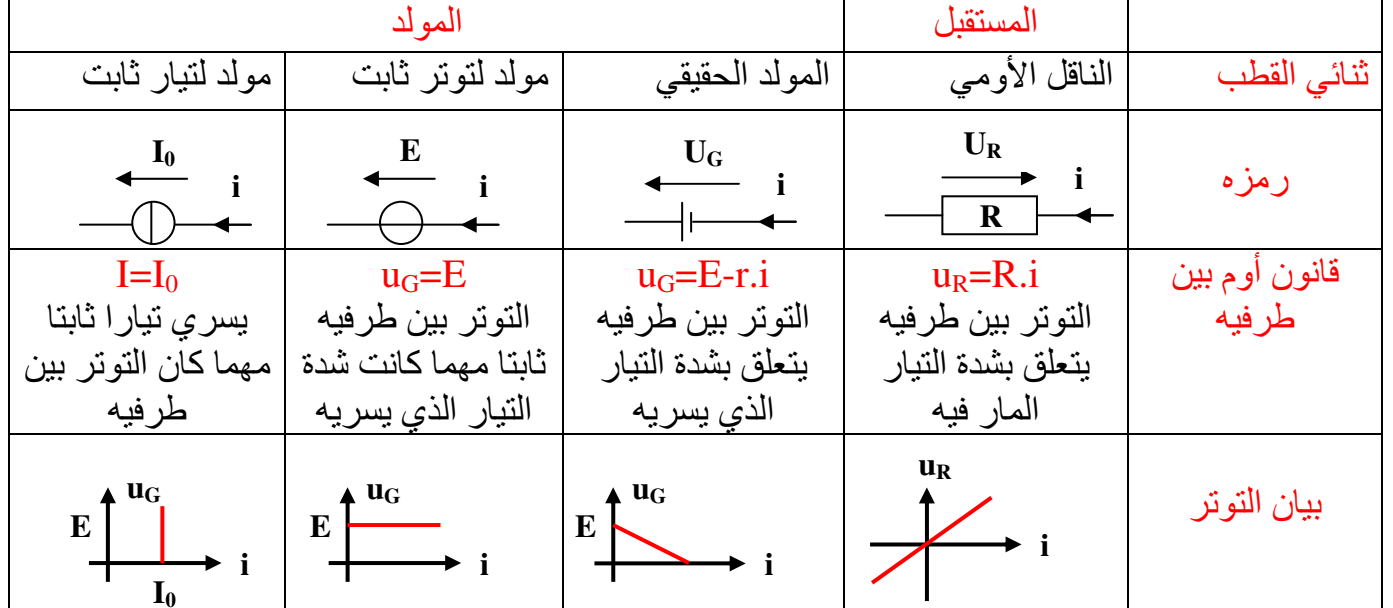

. - عندما يكون سهم التوتر وسهم التيار لهما نفس الجهة 0 ( $u.i$  نقول أن ثنائي القطب مولد .

- عندما يكون سهم التوتر وسهم التيار متعاكسان في الجهة 0 /u.i نقول أن ثنائي القطب مستقبلا .

3- عندما يؤدي ثنائي قطب الوظيفتين ( مولد ومستقبل ) ، نصطلح على إعتباره مستقبلا أو مولدا.

ثانوية الـ 45 معدوما ــ بوسلام ــ

الأستاذ : لعاج إلياس